## **DGS-3600 sFlow Configuration**

- Enable sFlow
	- $\triangleright$  Enable the sFlow function on the switch
	- $\triangleright$  Command Example: *enable sflow*
- Create sFlow analyzer\_server
	- Create the remote sFlow analyzer (collector) to gather and analyze the sFlow datagram sent from switches. The "owner" parameter is must and just for information purpose
	- Command Example: *create sflow analyzer server 1 owner OwnerName*
- Configure sFlow analyzer server IP address
	- Command Example:
	- *config sflow analyzer\_server 1 collectoraddress 192.168.0.10*
- Create sFlow counter\_poller port
	- Settings for the Switch's counter poller. This mechanism will take a poll of the IF counters of the Switch and them package samplers into a datagram which will be sent to the sFlow Analyzer Server for examination. ( interval 20 means 20sec )
	- Command Example: *create sflow counter\_poller ports 1 analyzer\_server\_id 1 interval 20*
- Create sFlow flow\_smapler ports
	- Configure the sFlow sampler settings, and decide how to sample the data content via specifying the length of leading bytes. ( the maxheadersize can be 1256 bytes )
	- Command Example: *create sflow flow\_sampler ports 1:1 analyzer\_server\_id 1 rate 1000 maxheadersize 128*

### **sFlow setup Example**

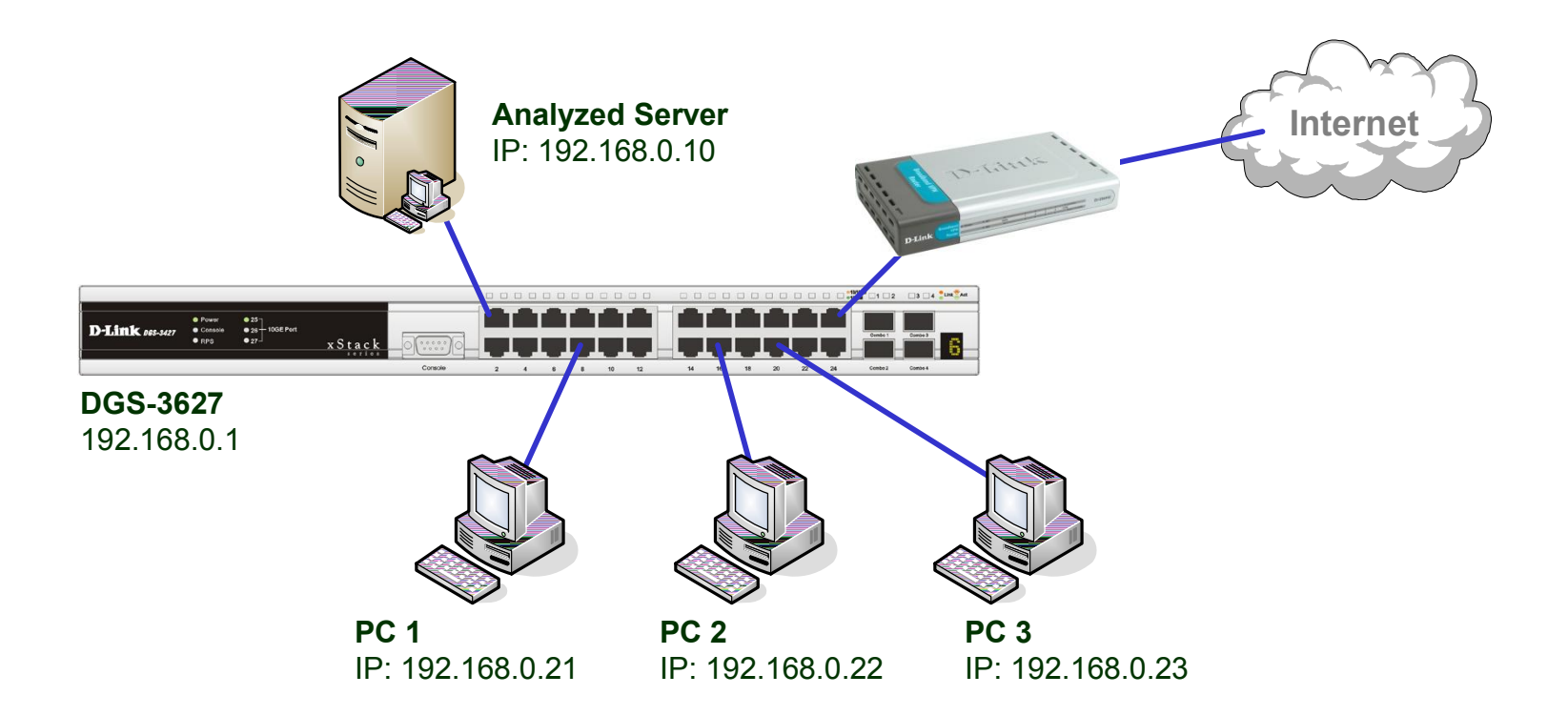

#### **# DGS3650 configuration #**

enable sflow

create sflow analyzer\_server 1 owner D-ink\_Monitor timeout 200000 collectoraddress 192.168.0.10 create sflow counter poller ports 1 analyzer server id 1 interval 20

create sflow flow\_sampler ports 127 analyzer\_server\_id 1 rate 10000 maxheadersize 128

# **How to verify the sFlow configuration**

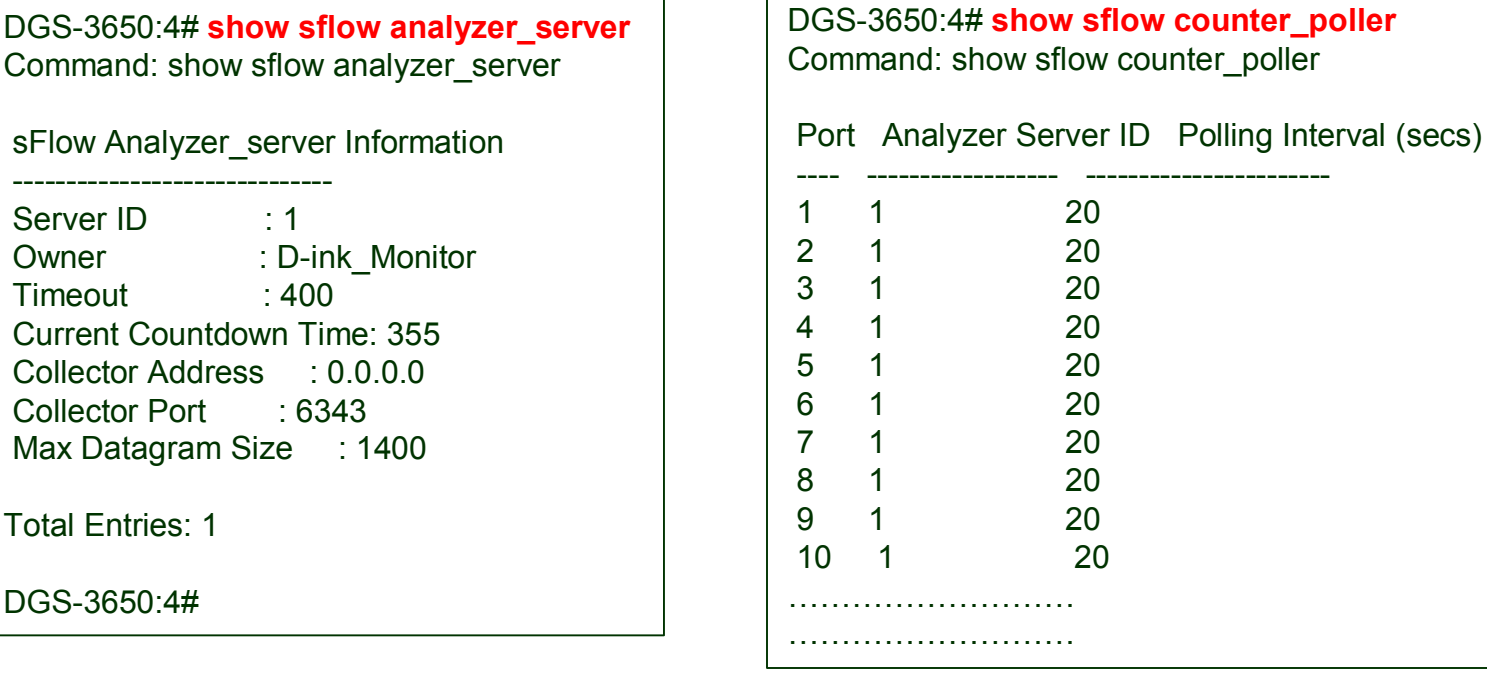

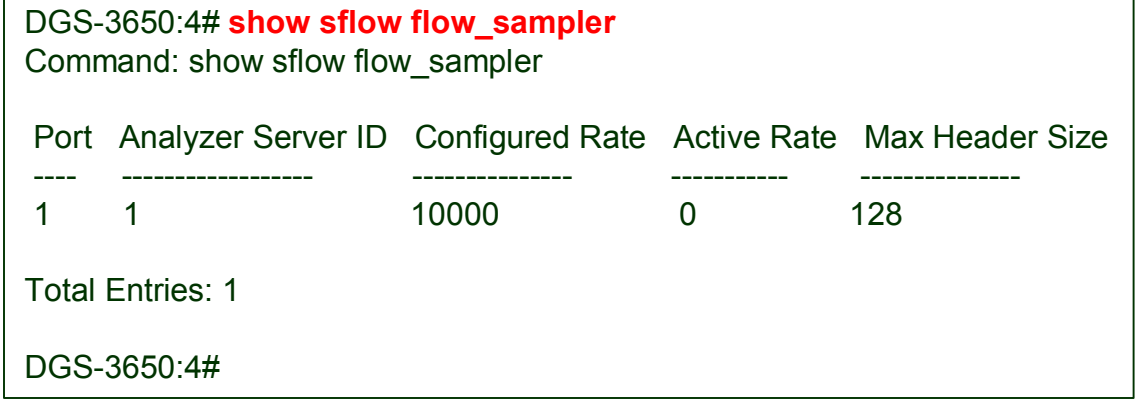

### **Sflow Software – sFlow Trend**

- Plixer.com's Scrutinizer software provides network-wide surveillance of complex multilayer switched and routed environments, ensuring the rapid identification and resolution of any threat to the network.
	- $\triangleright$  Enforce security policies.
	- $\triangleright$  Identify suspicious behavior.
	- $\triangleright$  Quickly respond to security threats.
	- $\triangleright$  Ensure quality of service.
	- $\triangleright$  Account for network usage.
	- $\triangleright$  Reduce network costs.

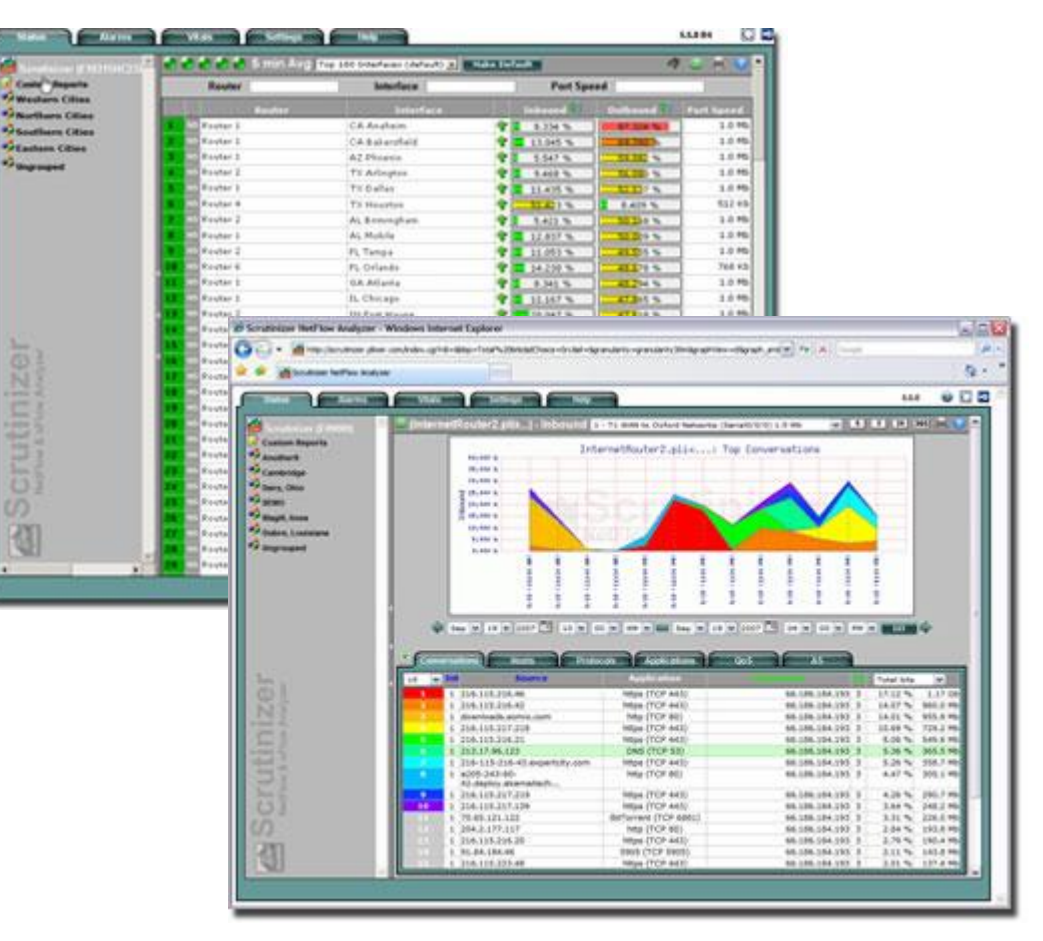